## **How to work out PY handicap results.**

Take the "Elapsed Time" (total race time) for each boat in turn and convert into seconds (1 hours = 3600seconds).

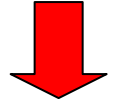

Have all competing boats done the same number of laps?

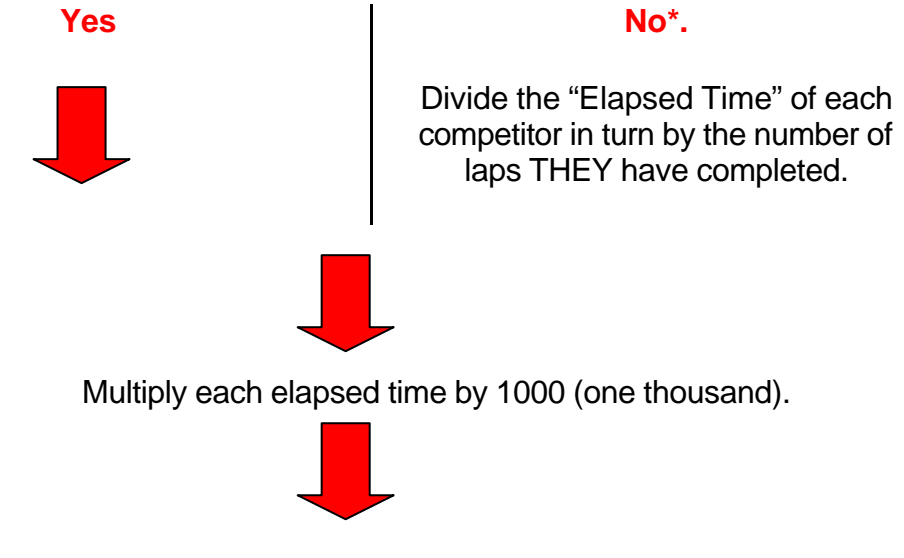

Divided each of these figures by the handicap to get the "corrected time".

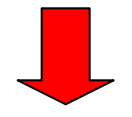

Once you have done this for each competitor you can assign them positions as follows: 1<sup>st</sup>: Lowest corrected time (smallest number)

2<sup>nd</sup>: Second lowest corrected time...

\* Note: this assumes that there is no "dog leg" involved at the start or end of he race (at very least any "dog leg" should be as small as possible) eg. the distance involved in doing a race of 2 laps covers twice the distance of a race of 1 lap.

## **Worked examples:**

Example 1:

"Boat A" has a handicap of 1020, has done the same number laps as ALL the other handicap boats and took 1 Hours, 22 Minutes and 33 seconds to complete the course.

- ?? First we convert the elapsed time into seconds: *4953 seconds*
- ?? Multiply this by 1000: *4953000*
- ?? Divide this by the handicap to obtain the corrected time: *4855.88*

## Example 2:

"Boat 2" has a handicap of 1080, has done the six lap (at least one other competitor has done a different number of laps) and took 55 minutes and 48 seconds.

- ?? First we convert the elapsed time into seconds: 3348 seconds
- ?? We now divide this by the number of laps they completed (this gives the average elapsed time per lap): 558
- ?? Multiply this by 1000: *558000*
- ?? Divide this by the handicap to obtain the corrected time: *516.66*